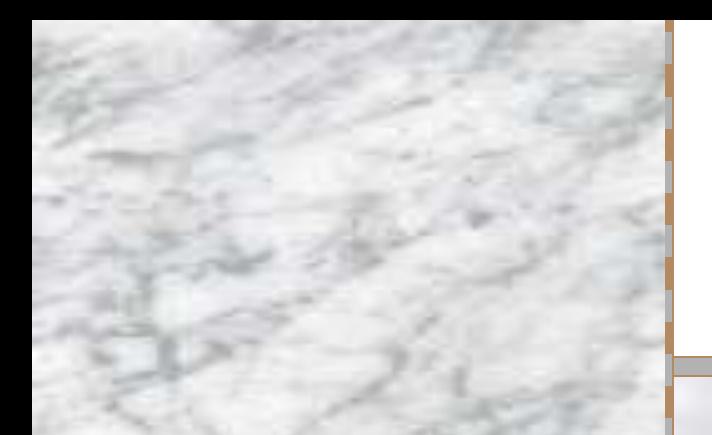

# 

Подготовила учитель информатики Радченко Е. В.

## реализация проекта

- Предлагаемый проект может быть реализован в рамках профильного курса «Основы создания компьютерных презентаций».
- Данный проект может дополнять изучение темы «Компьютерные презентации и публикации» на базовом уровне.
- В результате самостоятельного изучения, учащиеся должны развить в себе умения логически, доступно и эффективно подавать информацию, применять разные способы ее изображения.
- Изучение данного проекта даст возможность учащимся овладеть современными программными средствами, необходимыми для эффективного преподнесения информации.

## **Цели и задачи**

- помочь учащимся получить представление о мультимедиа, создать условия для приобретения практических навыков при работе с PowerPoint.
- развивать интеллектуальную и социальную компетентность учащихся.
- развитие коммуникативных и творческих способностей учащихся.
- воспитание информационной культуры учащихся, внимательности, аккуратности, усидчивости.

## Проблемные вопросы

- Как продемонстрировать творчество?
- Как можно выразить творчество?
- Виды демонстрации творчества.
- Как создать презентацию?
- Что такое анимационные эффекты?
- Какие программные средства существуют для создания презентаций?

## **Итоги обучения**

- освоение технологии работы с программами, предназначенными для создания презентаций, загружать их;
- развитие умения находить и структурировать учебный материал, подбирать способ его оформления и др.;
- правильно работать с компьютерными презентациями;
- использование различных типов объектов для создания презентаций;
- создание слайдов, образовательной презентации, успешное применение программных средств, таких как Microsoft PowerPoint, Macromedia Flash.

#### POWERPOINT

*■ Один из самых мощных инструментальных средств для создания презентаций.*

#### Цель презентации

Отображение тех материалов, которые позволяют вникнуть в суть изучаемых процессов и явлений, которые невозможно показать иными способами

## Преимущества электронной презентации

- Высокая информативность;
- Возможность просмотра и редактирование презентации, которая отображается непосредственно на экране монитора;
- Свободная навигация в пределах презентации;
- Наличие средств для создания надписей и изображений на слайдах во время показа презентации;
- Возможность запуска других программ во время показа презентации;
- Удобность распространения электронных презентаций и создание их копий

#### Методы создания презентации

Создание новой пустой презентации;

- Создание одной презентации на основе другой;
- Создание презентации с использованием мастера автосодержания;
- Создание презентации с помощью стандартных шаблонов оформления.

## Процесс создания презентации

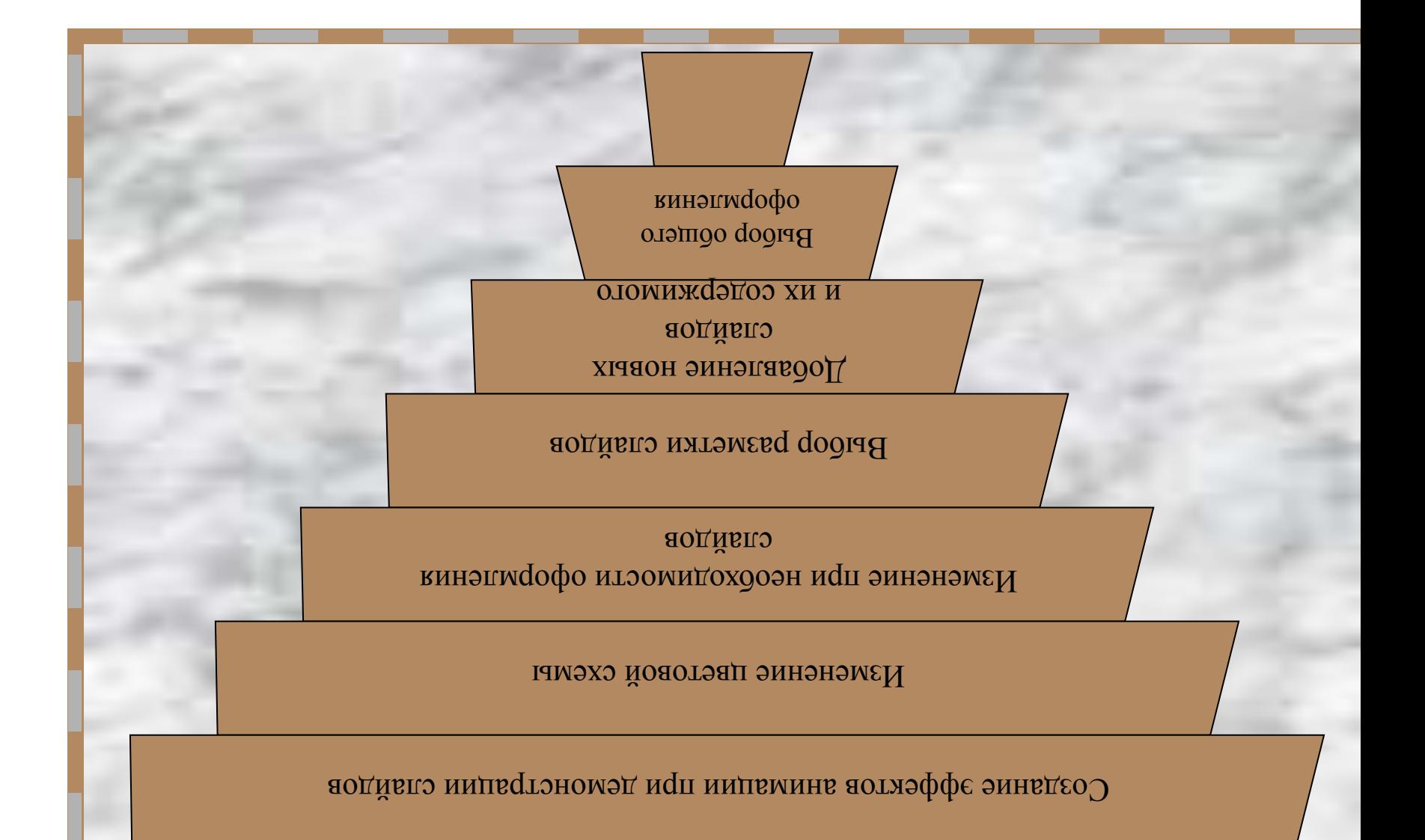

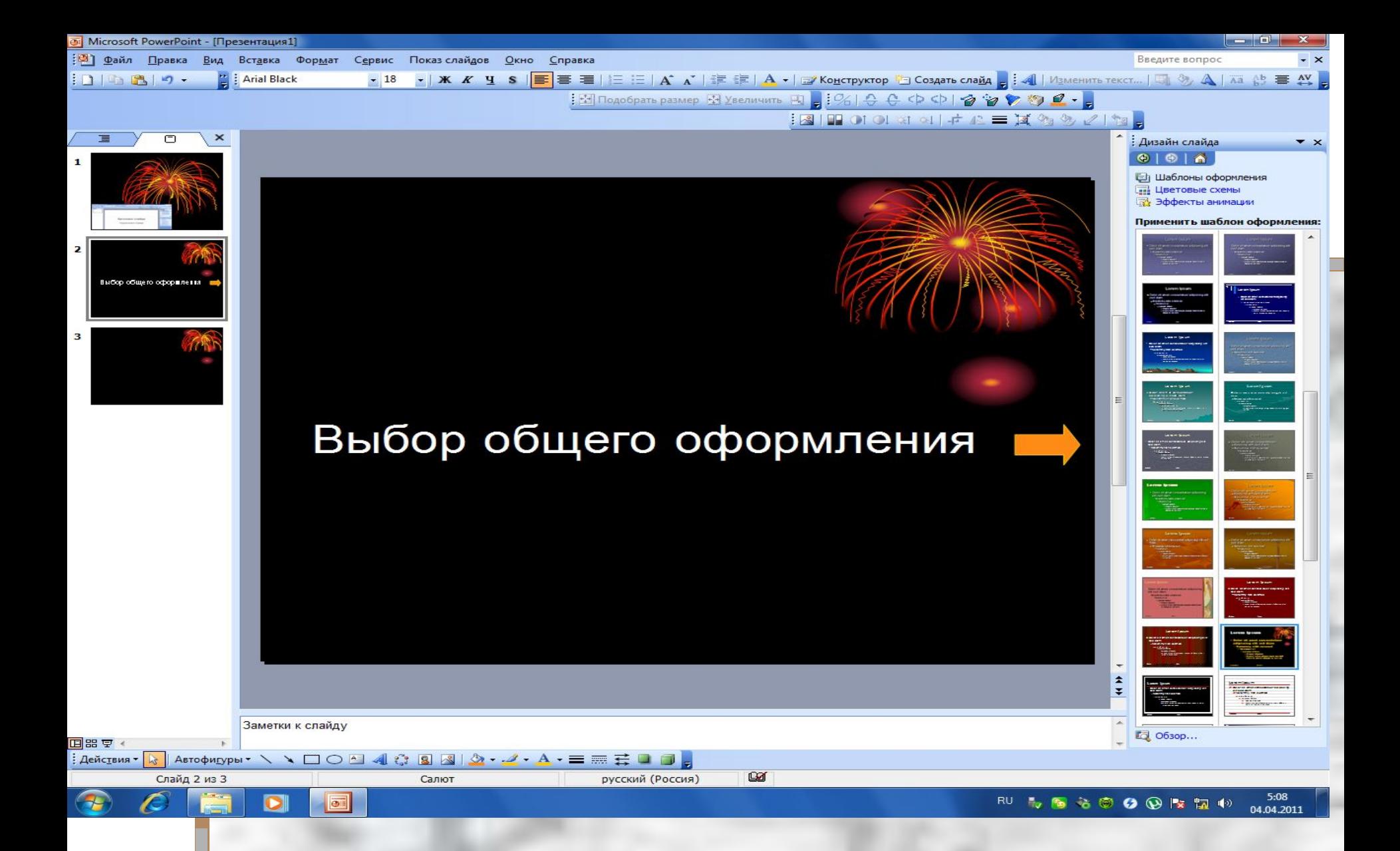

Эдин из этапов процесса создания презентации

#### Типичная структура слайда

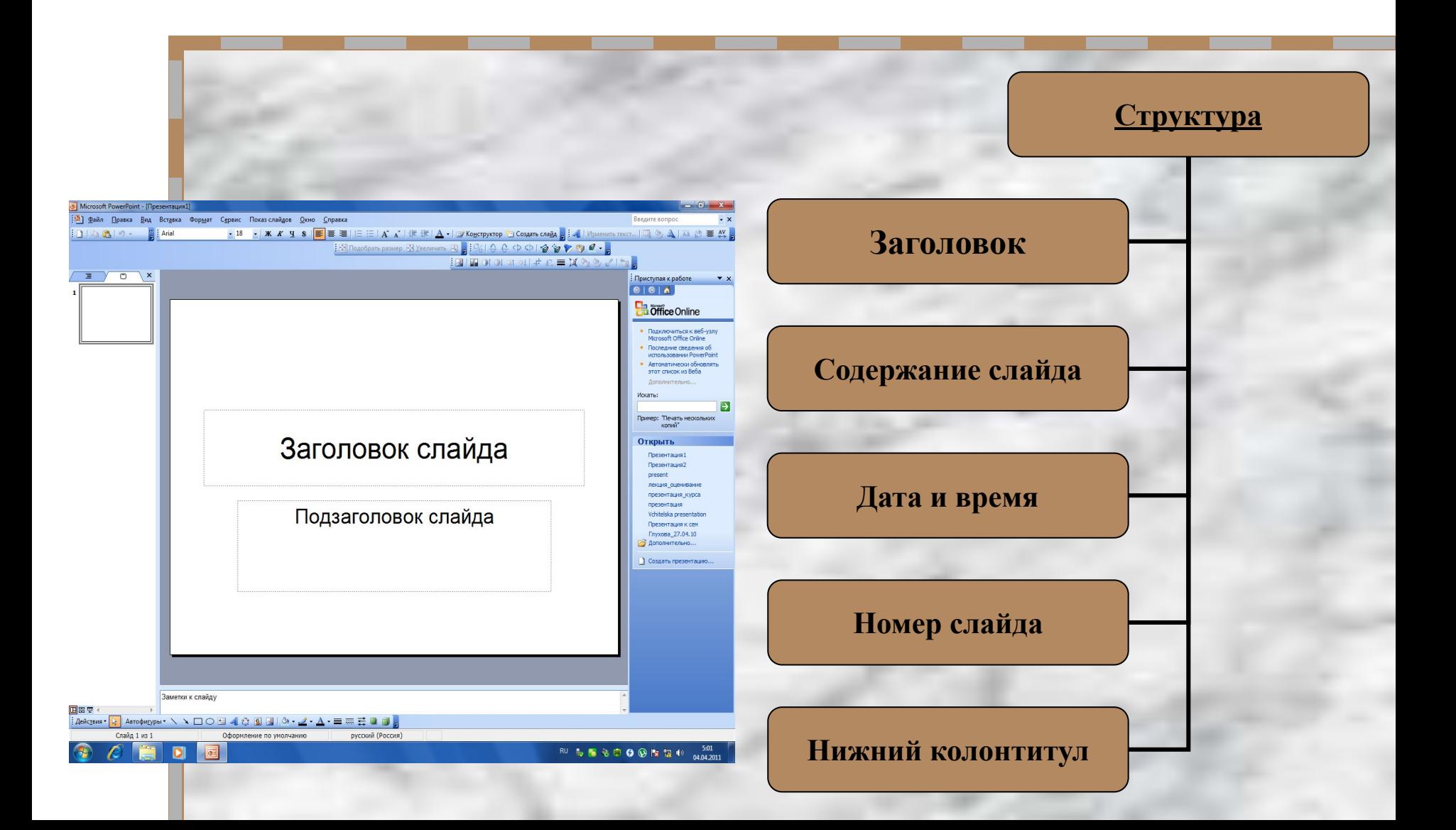

#### Объекты слайдов

Тело Текстовые объекты Графические объекты Звуковые файлы

Элементы управления

#### Графические объекты

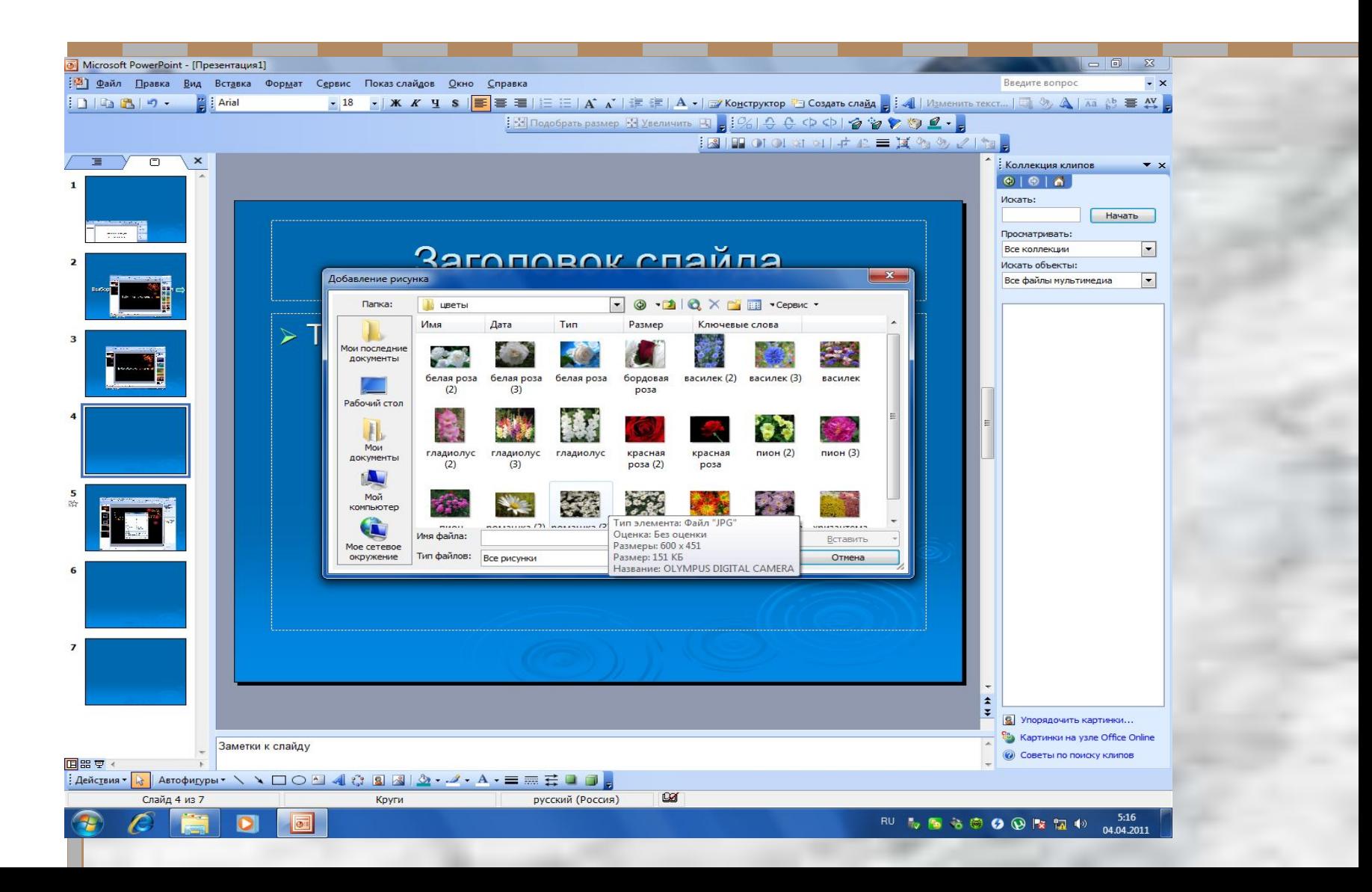

#### Добавление объектов

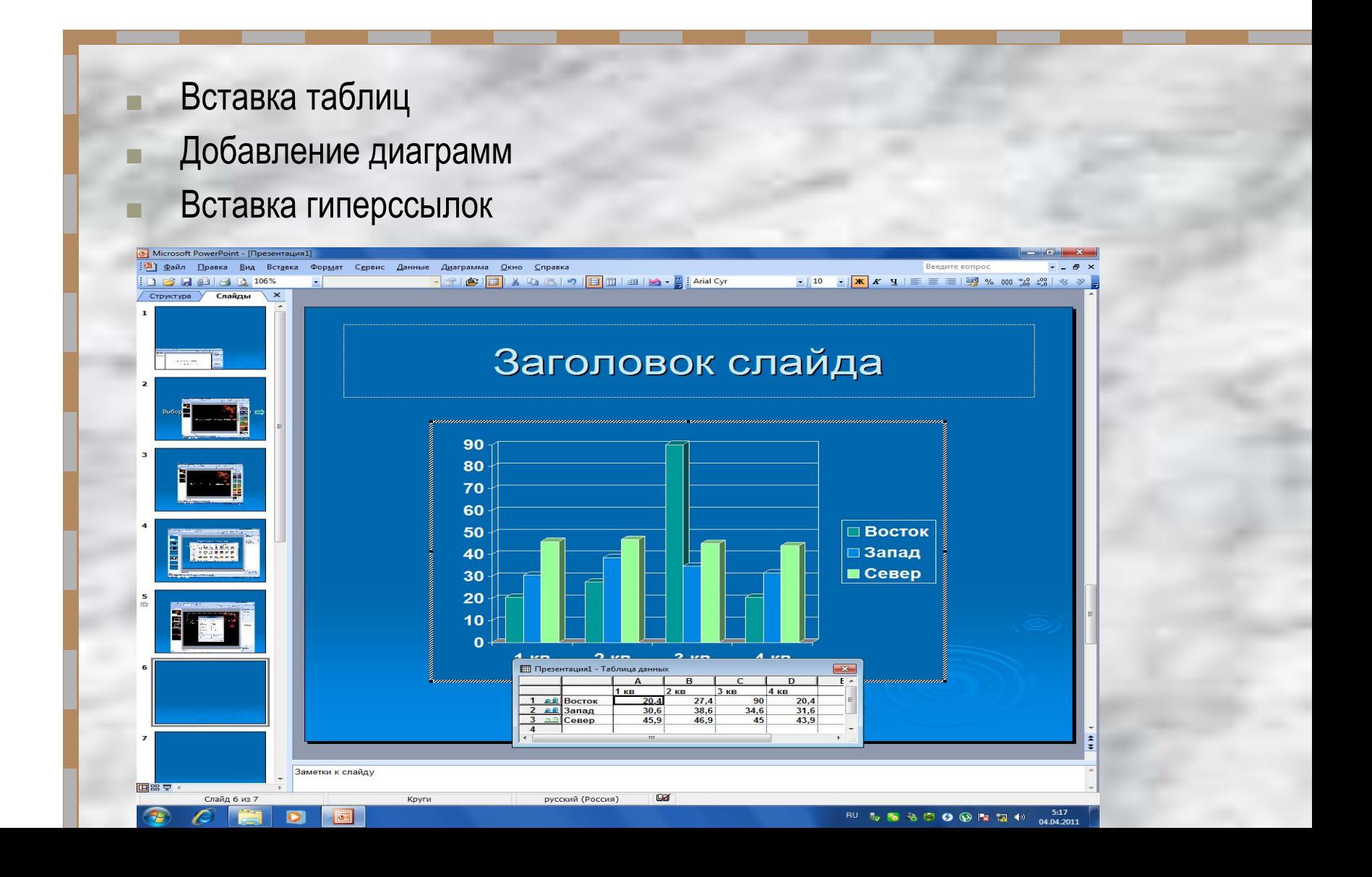

#### Эффекты анимации

*Эффекты*

**Вход** Эффекты, связанные с появлением элемента на экране

#### **Выделение**

Уменьшение или увеличение размеров объекта, изменение цвета

**Выход** Исчезновение элемента с экрана

**Пути перемещения** Движение элемента по определенной территории

## BXOД

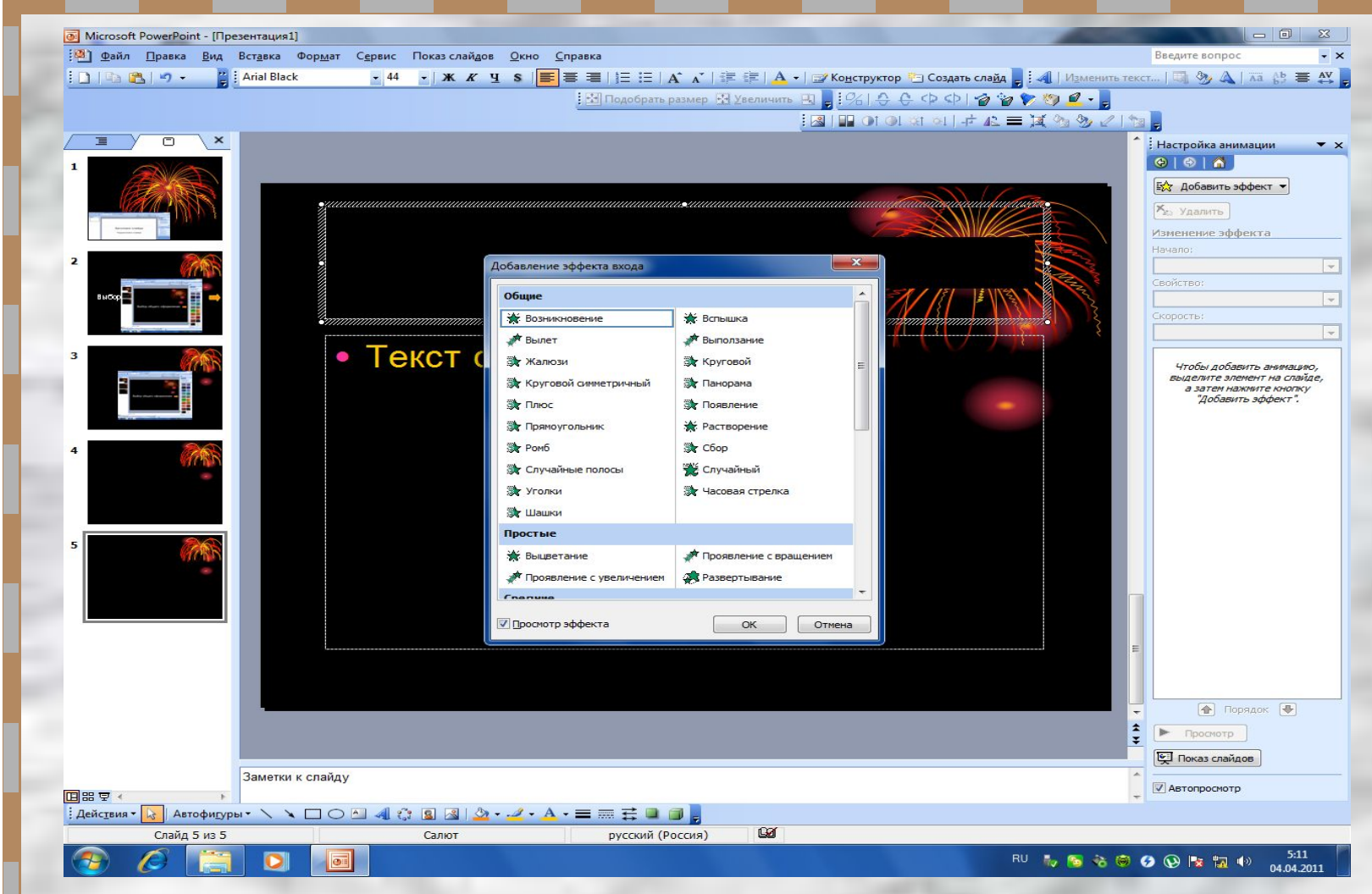

## Форматы сохранения презентации

- Презентация (\*. ppt)
- Демонстрация PowerPoint (\*. pps)
- Шаблон оформления (\*. pot)
- $Be6 c$ траница (\*. htm, \*. html)

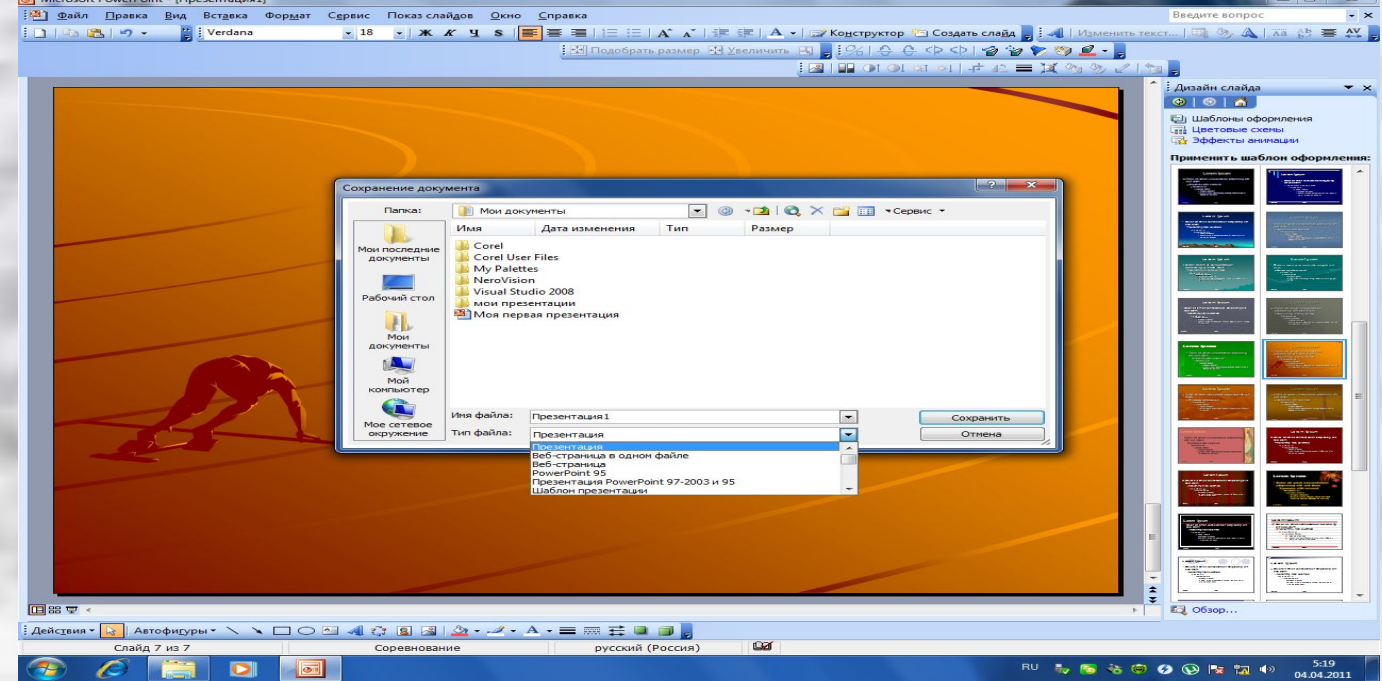

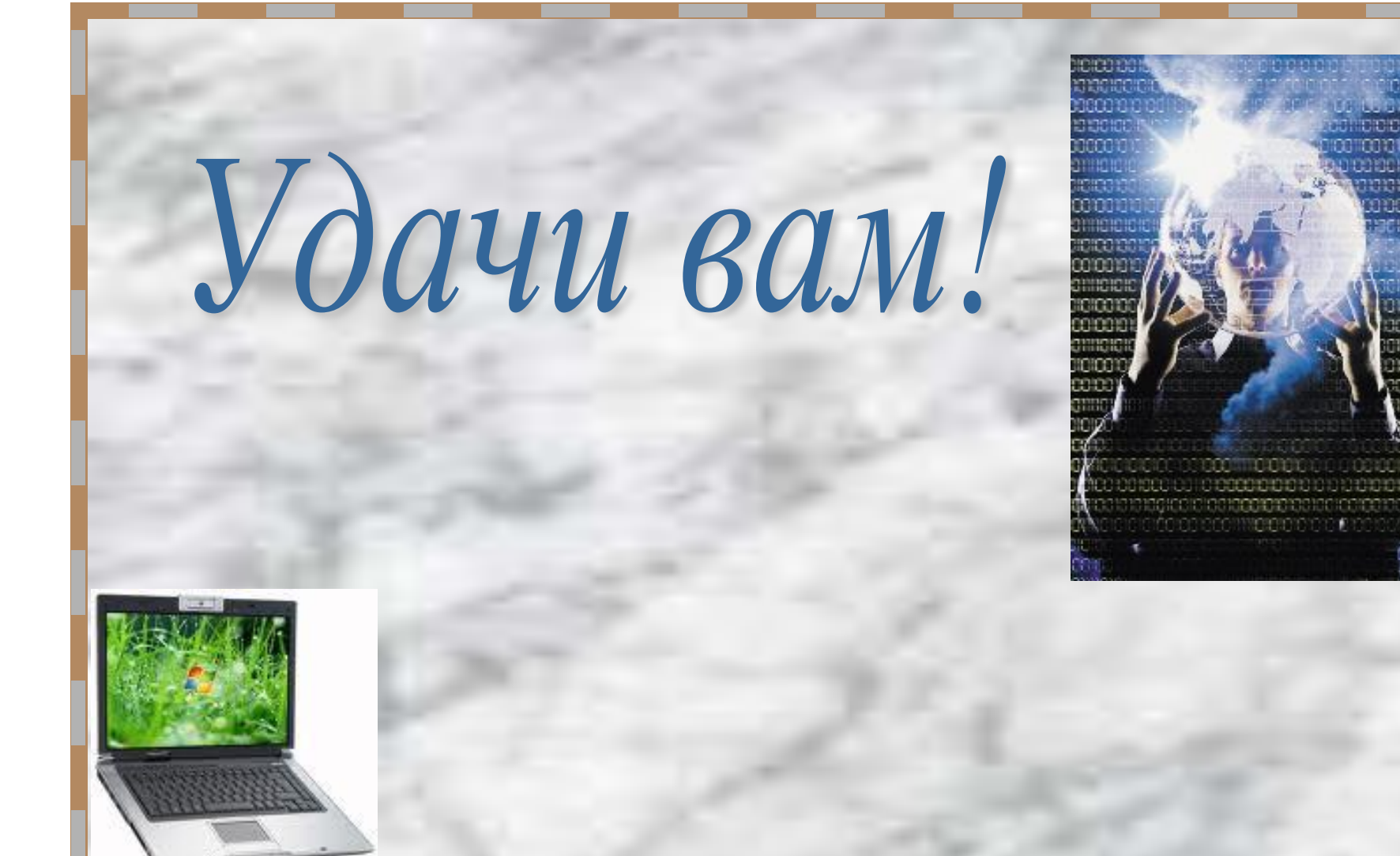